# 書類交付及び教務ガイダンス

# 地域共創学部地域づくり学科1年次

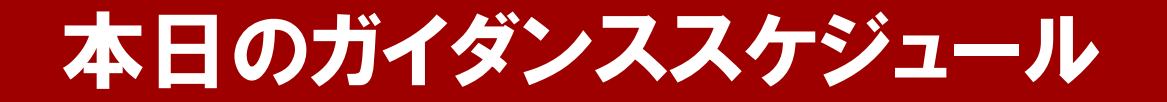

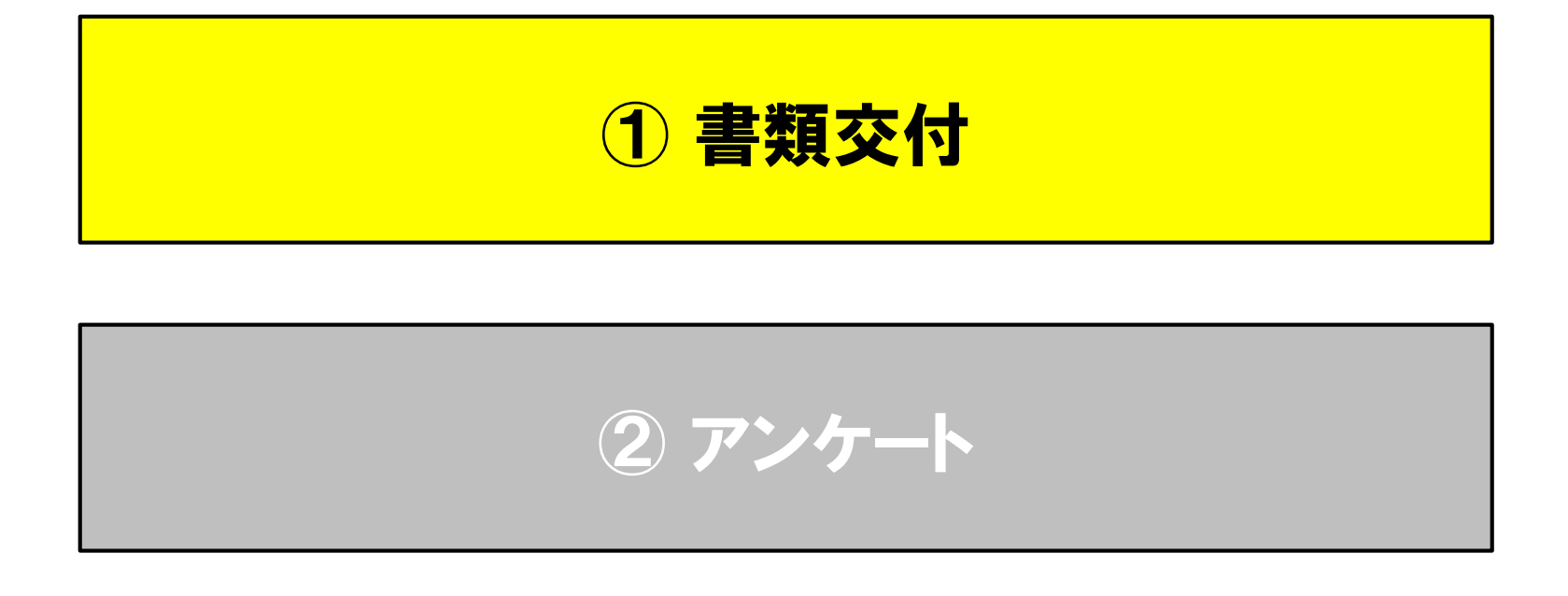

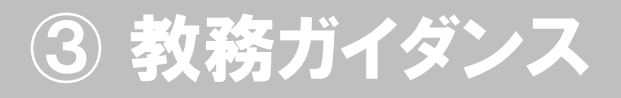

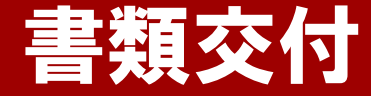

#### 下記の順路に沿って各自配付資料を受け取り座席に着席してください。

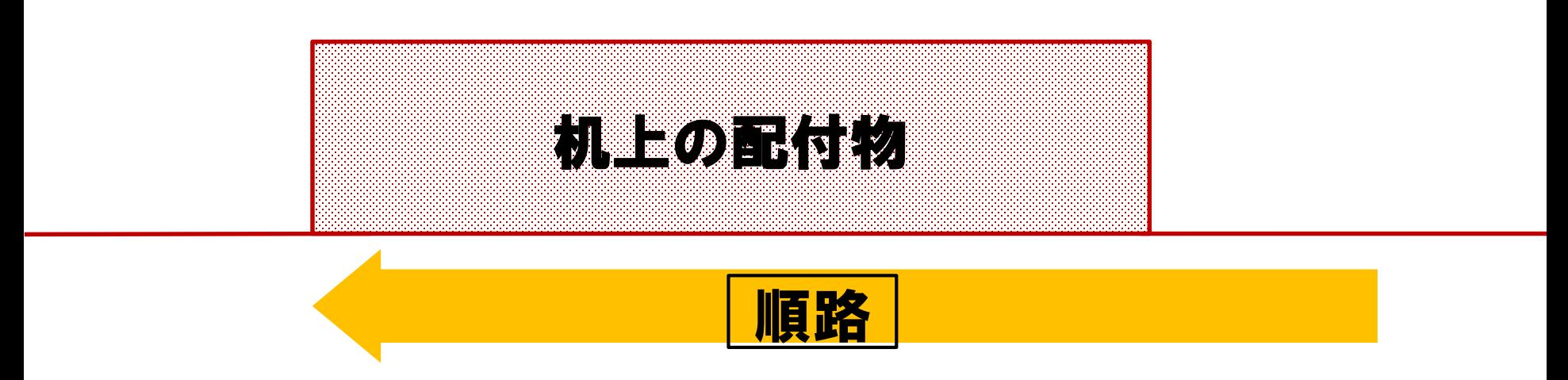

- ① まず机上の配付物を一人一部ずつ取り、座席に座ってください。
- ② 着席の際は、番号札がついている座席に座ってください。
- ③ 着席後、アンケート説明資料を確認し、 アンケートに必ず回答してください。 (アンケートの回答をもって出席とします)

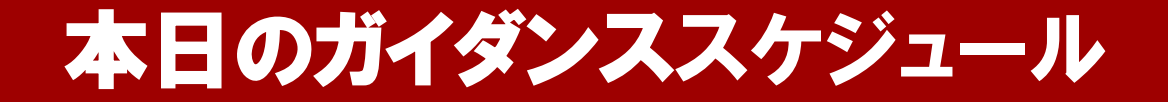

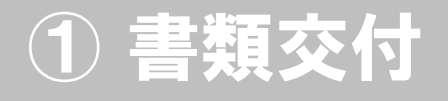

アンケート

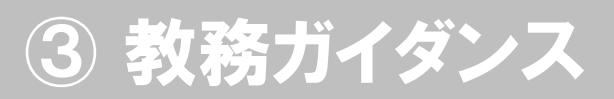

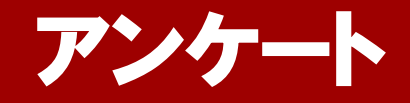

#### 1年次ガイダンス座席位置確認のお願い

コロナウイルス感染拡大防止のため、座席位置確認にご協力ください。 以下の要領に沿ってアンケートに回答してください。

#### ① QR コードでアンケートサイトに移動する。

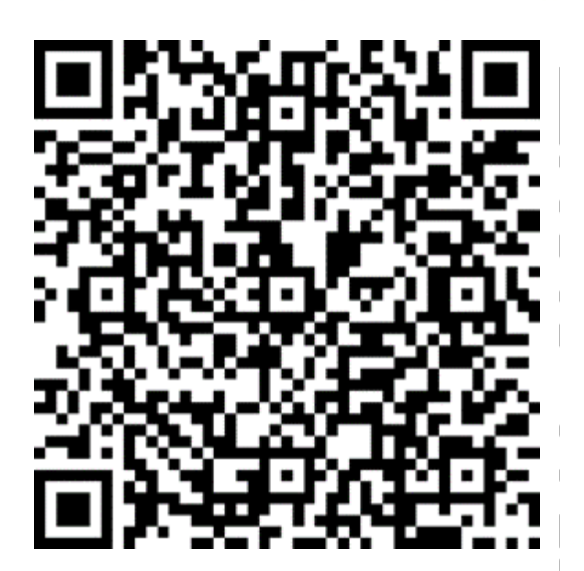

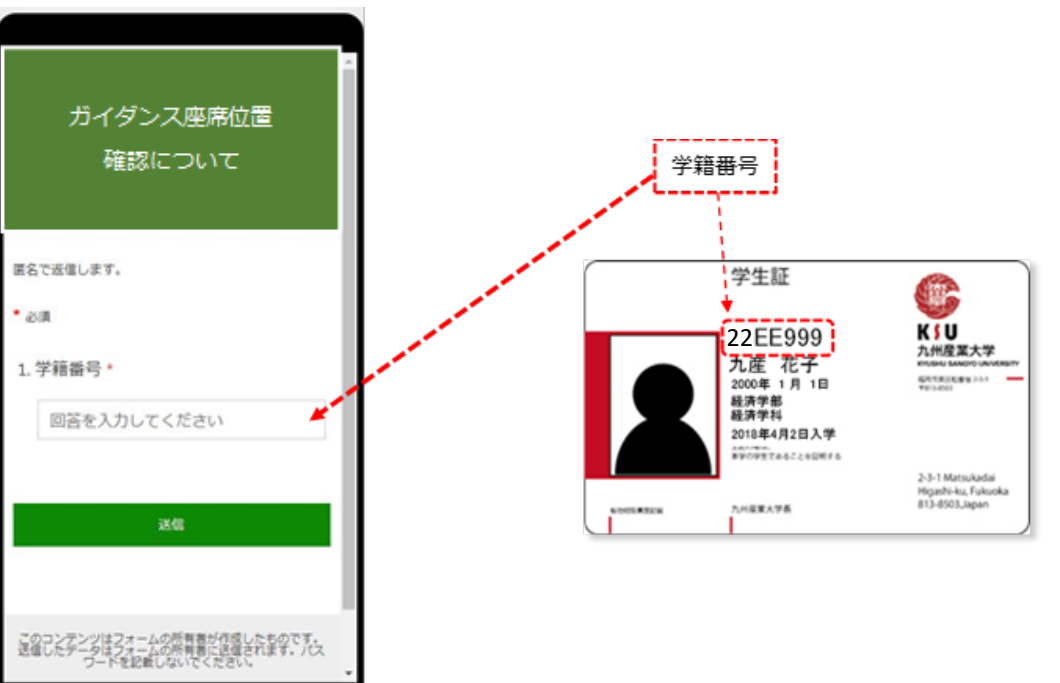

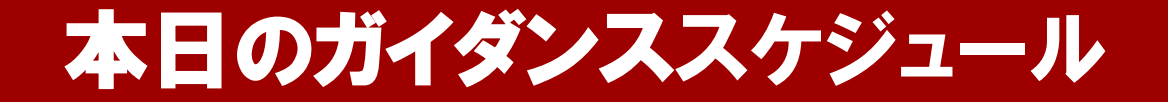

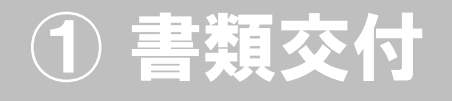

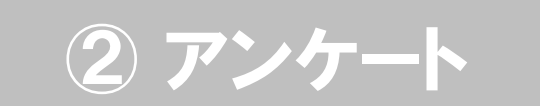

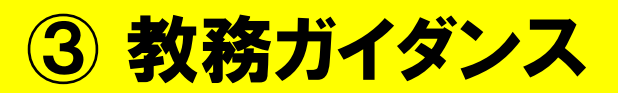

# 教務ガイダンス

### 地域共創学部地域づくり学科1年次

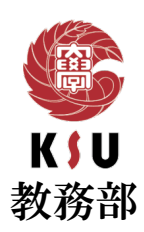

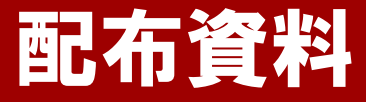

#### **◎本日の配布資料**

- 1. 配付書類及び解説<br>2. 新入生オリエンテ
- 2. 新入生オリエンテーション等日程表<br>3. 学生便覧
- 3. 学生便覧
- 4. 履修ガイド(各学部別)<br>5. 履修ガイド(K'sl ife利l
- 5. 履修ガイド(K'sLife利用ガイド)<br>6. 授業時間割表【専門科目・KSU基
- 6. 授業時間割表【専門科目・KSU基盤教育科目・外国語科目の3種類】
- 7. 教職課程について<br>8. 楽天Edv学生証利
- 8. 楽天Edy学生証利用案内
- 9. 教科書・教材WEB販売チラシ
- 10. Campus
- 11. CAMPUS DIARY(学生手帳)<br>12. CIRCLE GUIDE(学友会誌)
- 12. CIRCLE GUIDE(学友会誌)
- 13. 「NHKからの大切なお知らせ」チラシ
- 14. 「福岡市消費生活センター」チラシ<br>15. 大学生活を守るための諸注意
- 大学生活を守るための諸注意
- 16. 定期健康診断日程表
- 17. 学生教育研究災害傷害保険のしおり<br>18. キャンパスハラスメント冊子
- キャンパスハラスメント冊子
- 19. 九州産業大学美術館展覧会スケジュール2021-2022
- 20. 九州産業大学美術館所蔵品展「face」チラシ
- 21. 九州産業大学の資格取得講座
- 22. 広報誌「+K (プラスケー) |
- 23. 入学直後アンケート
- 24. キャリア形成基礎論受講のすすめ

**封筒の中に、「配布書類及び解説」(A4縦1枚)に 記載されているものが、すべて入っているか確認してください。**

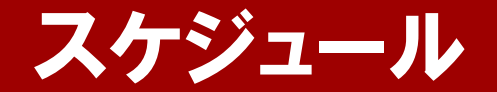

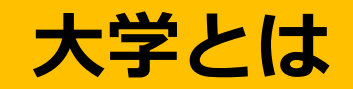

### **卒業するためには**

### **履修登録の仕方(時間割作成)**

### **大学生活を過ごす上で**

# 高校と大学の違い

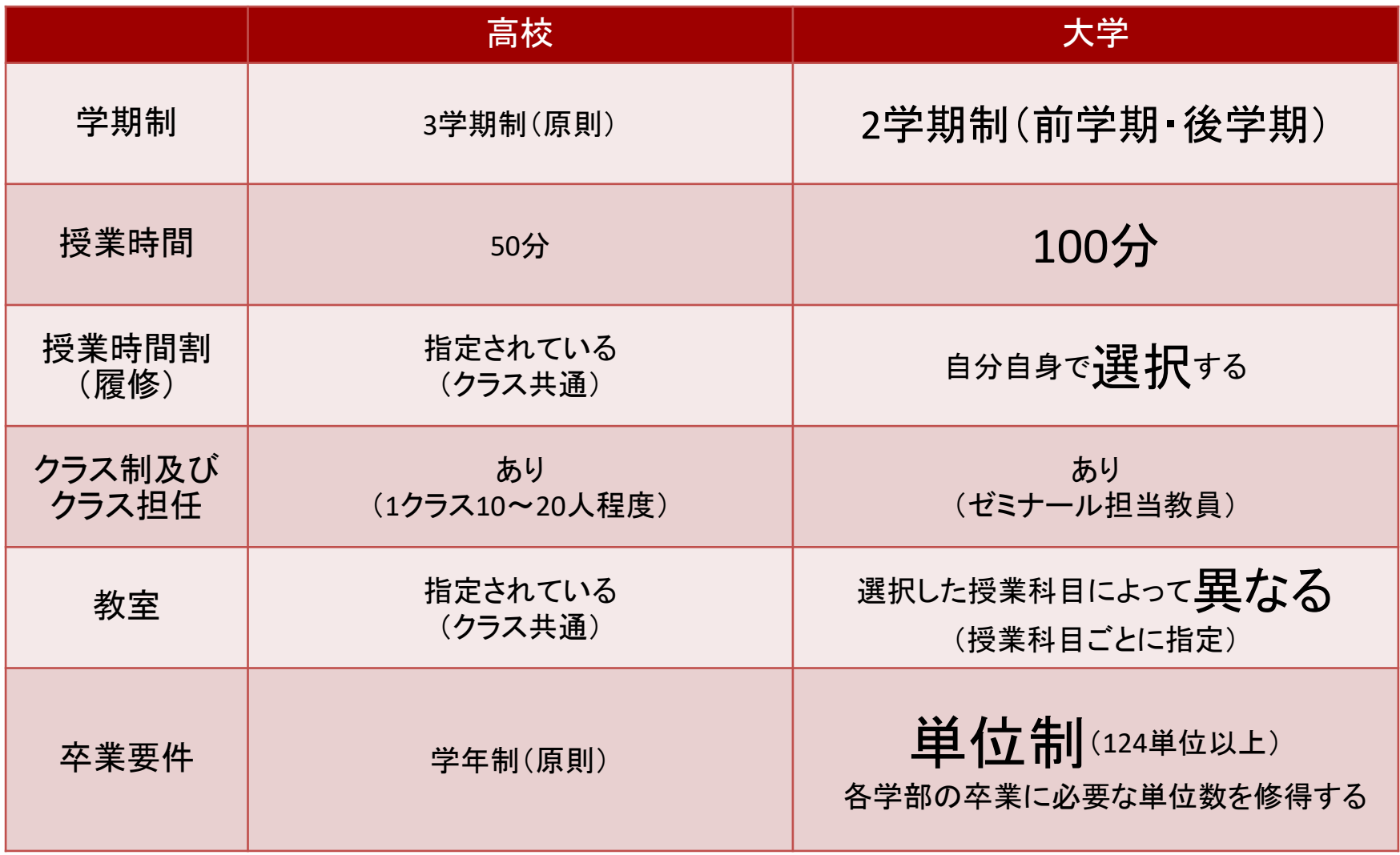

### **大学生は「自己選択→自己決定→自己責任」**

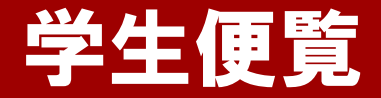

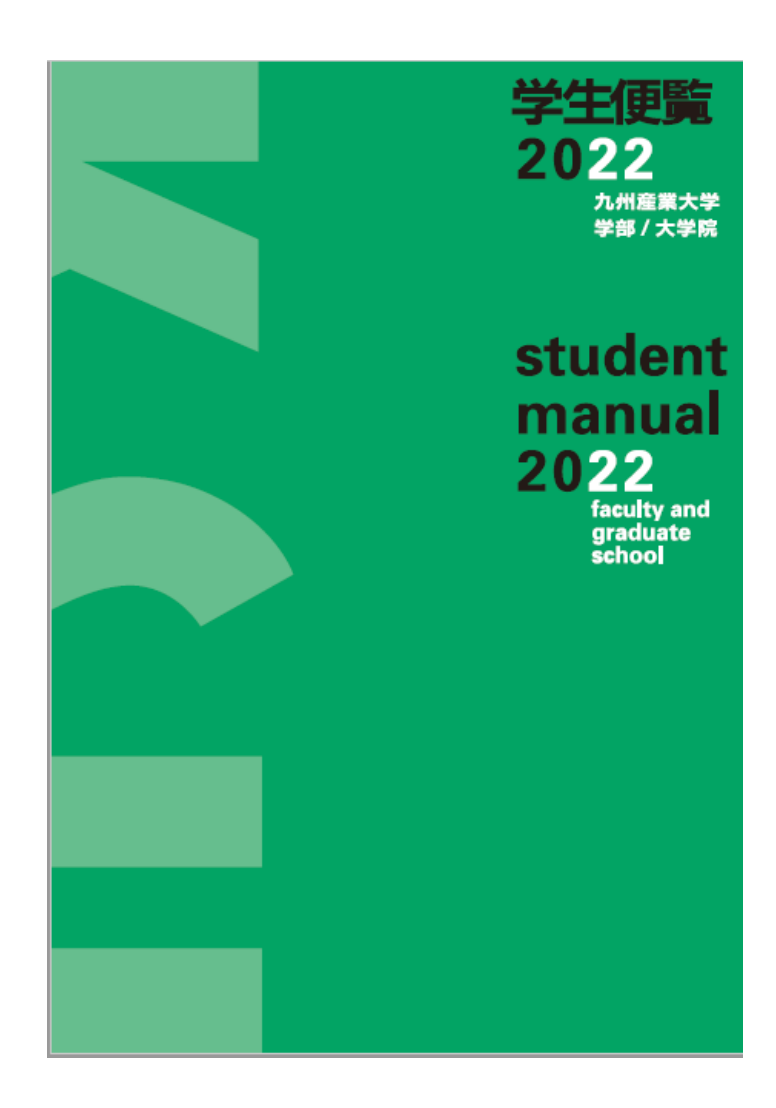

#### 在学中、すべてのルールは 学生便覧に基づいている

### 学年暦(P.1) **1年間のスケジュール**

一般のカレンダーと**異なり**、 休暇期間・祝日授業日等 を掲載

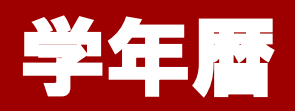

前学期 | 後学期

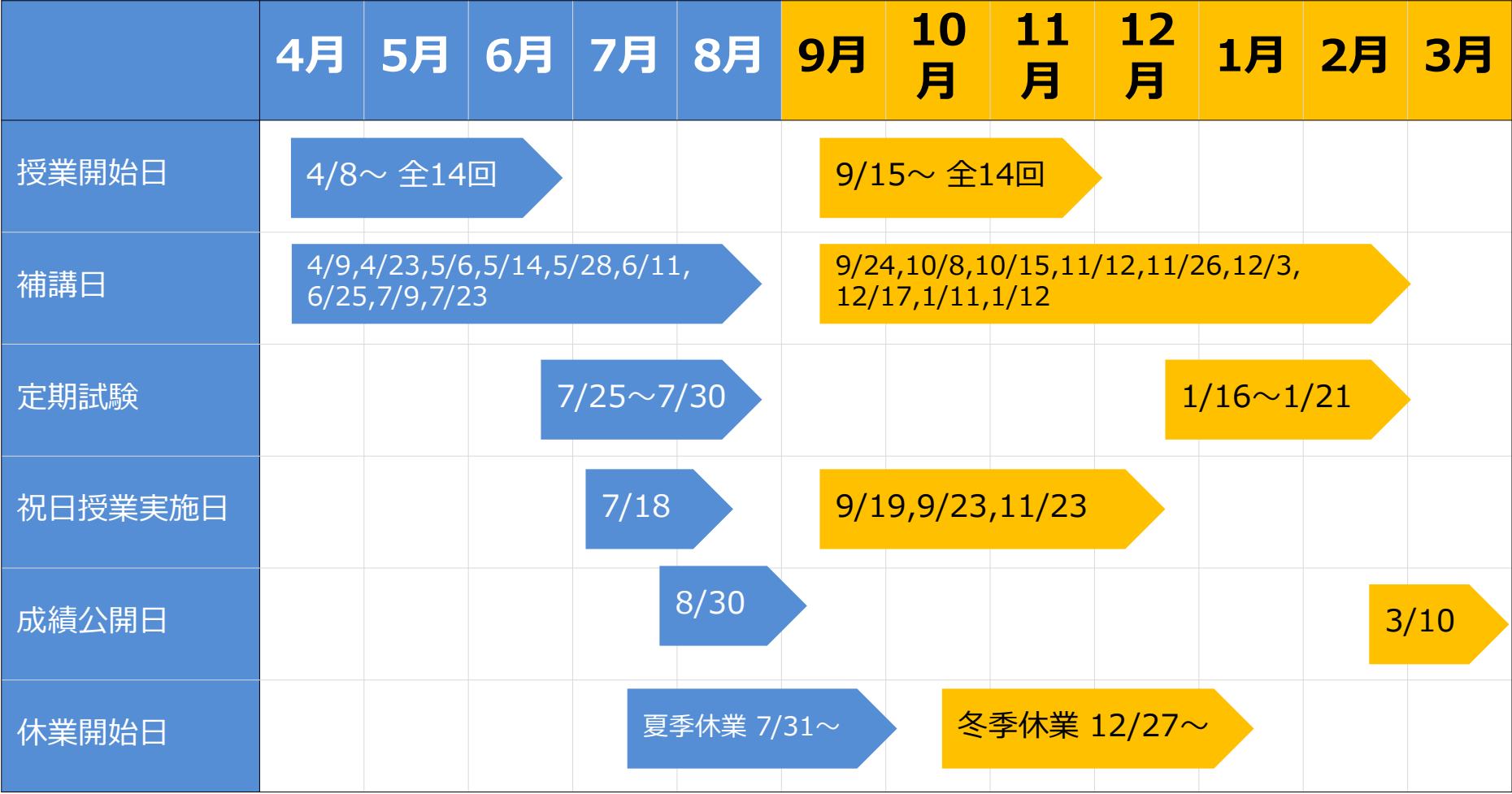

#### 履修ガイドP.1

# K'sLife(ケーズライフ)

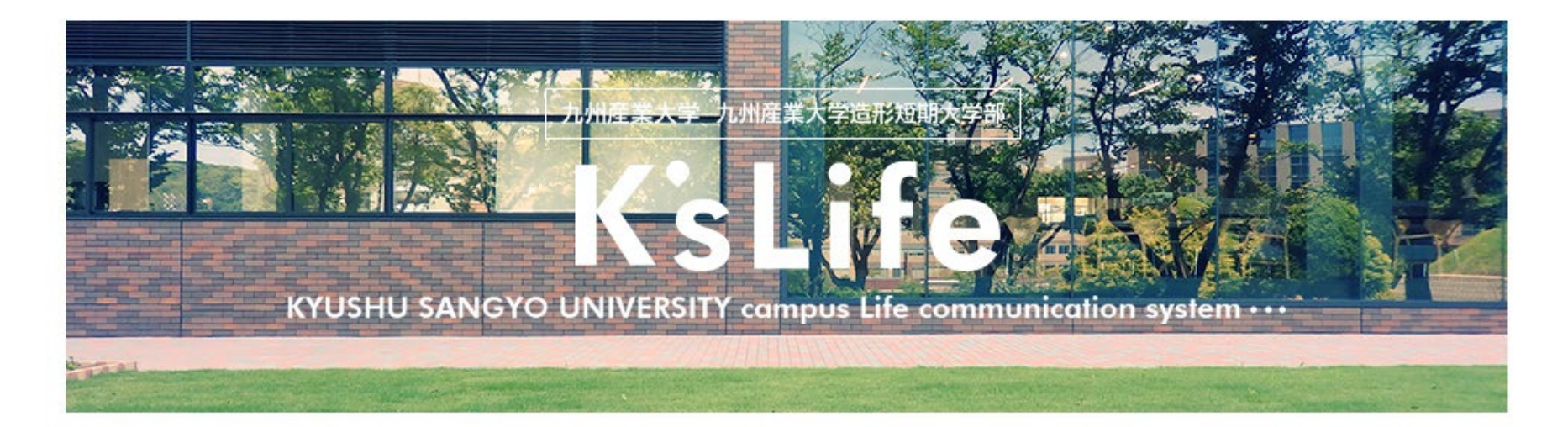

- ▶ 学生、教員、職員の方はこちら
- ▶ 保護者の方はこちら

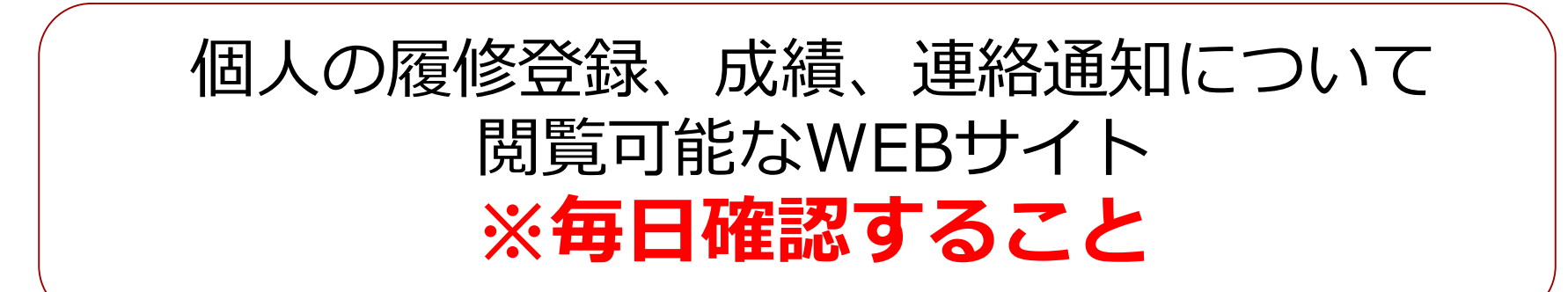

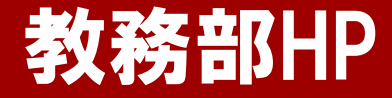

#### 時間割、その他連絡について 閲覧可能なWEBサイト

教務部ホームページ

授業や時間割など教務に関する情報を掲載していますので皆さん確認をしてください。

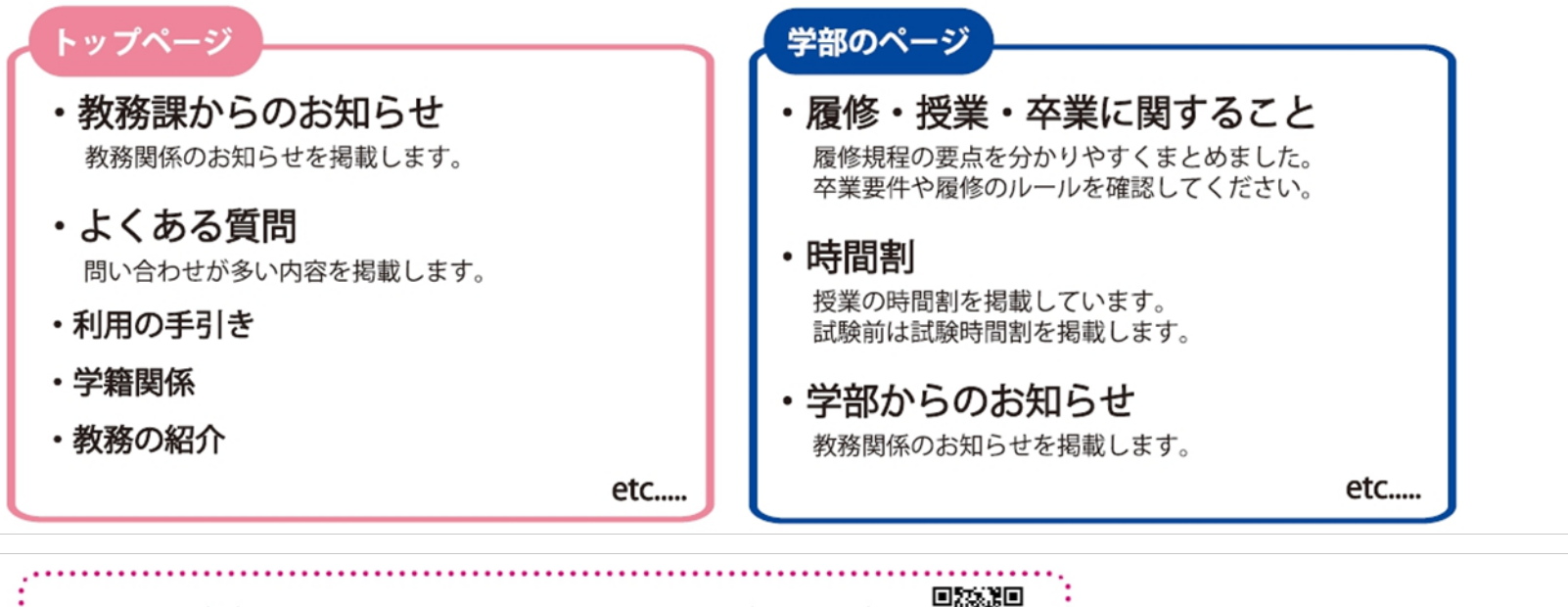

https://www.kyusan-u.ac.jp/eas/

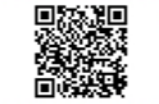

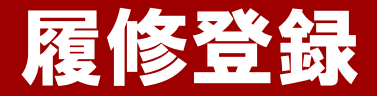

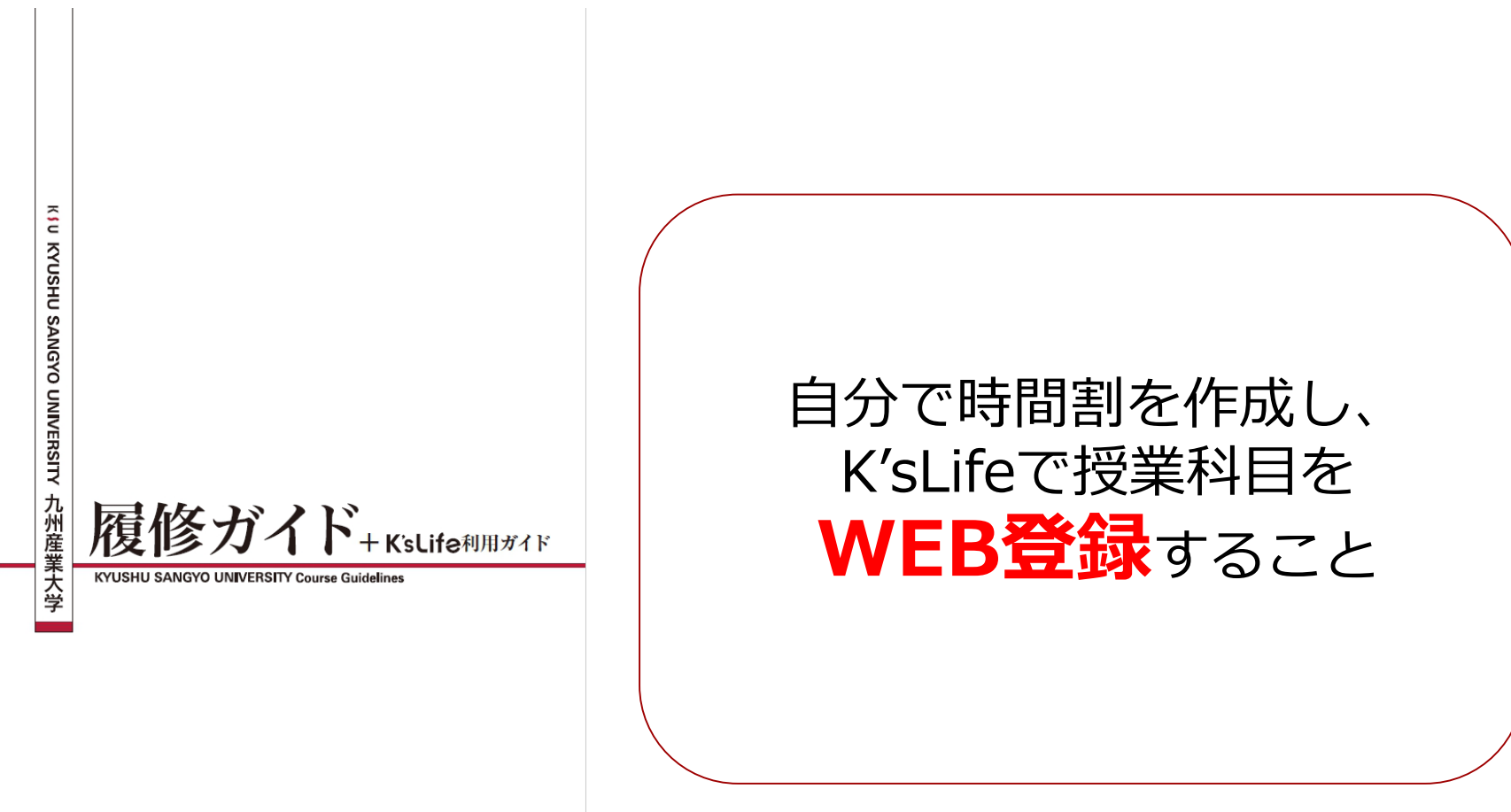

本年度の履修に関する手引書。 講義受講の注意事項を記載。 必ず一読し、履修登録すること。

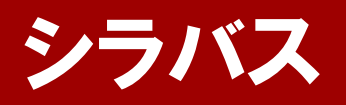

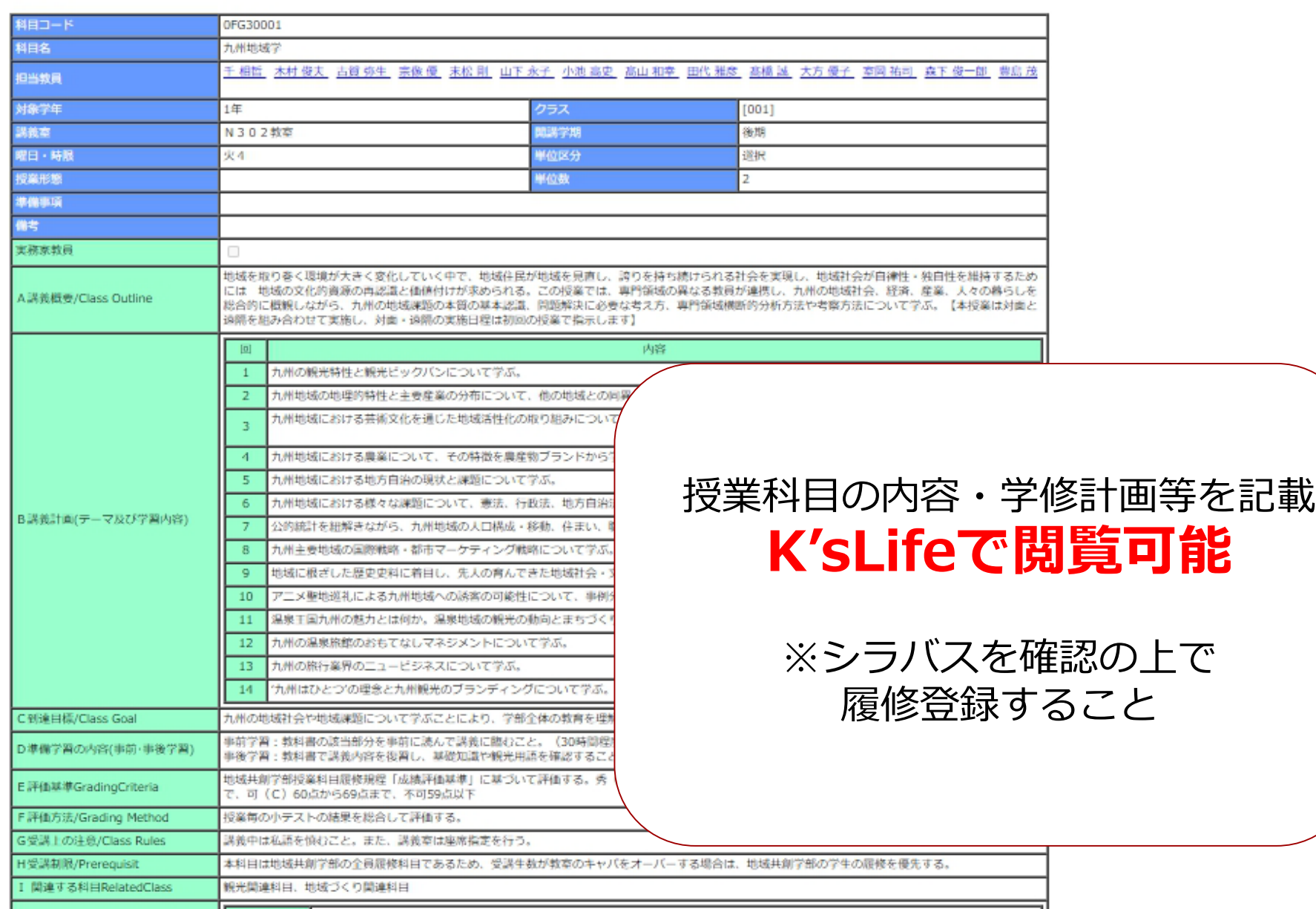

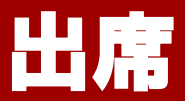

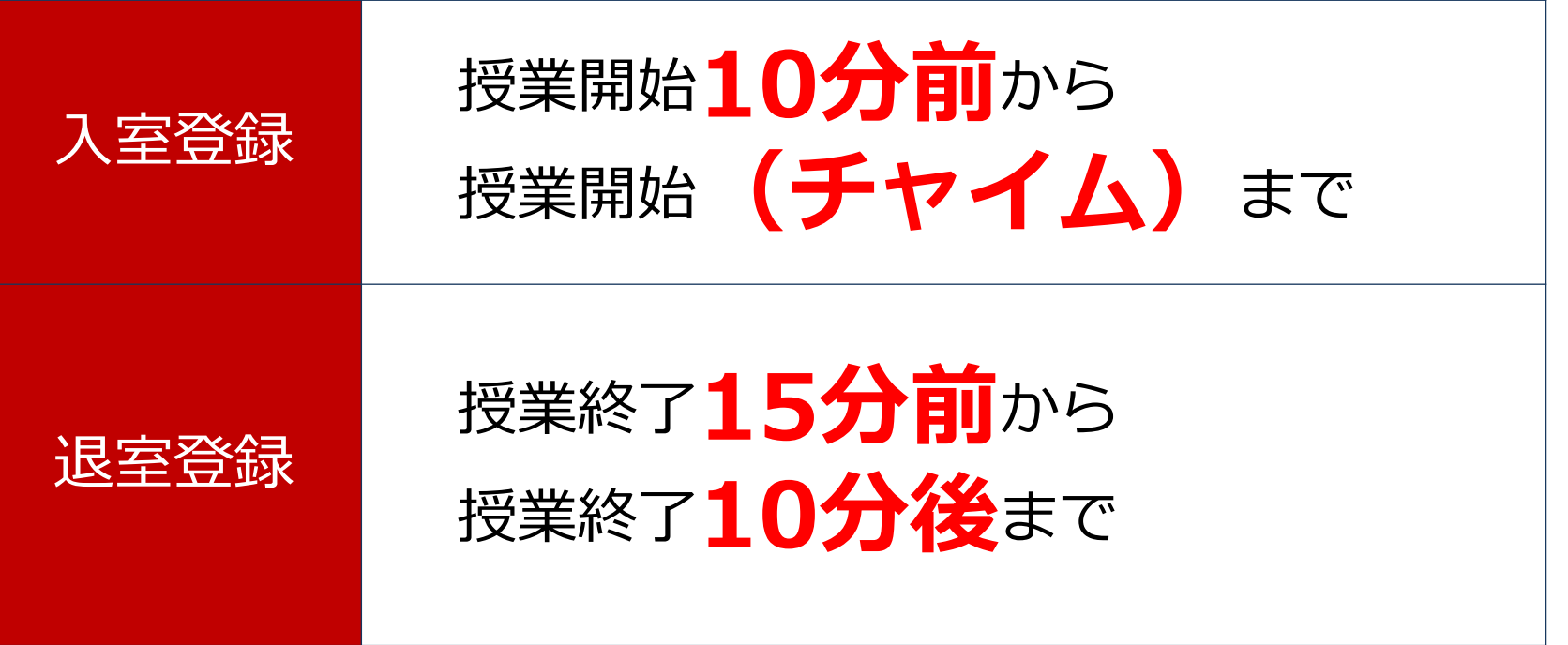

#### ※遠隔授業は別途指示に従うこと

出席の登録は、各教室に設置のICカードリーダに 学生証をかざす必要がある。 ※学生証をかざす**時間帯**には注意すること。

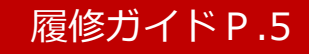

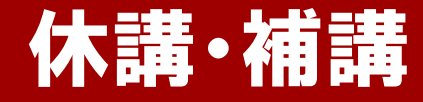

### 休講:授業担当者のやむを得ない理由で 授業が行われないこと。

### 補講:休講した授業を補うために行う授業。 土曜日または平日の6限に実施。

※休講・補講の情報は**K'sLifeで通知**。

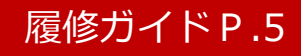

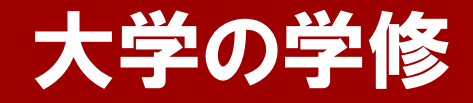

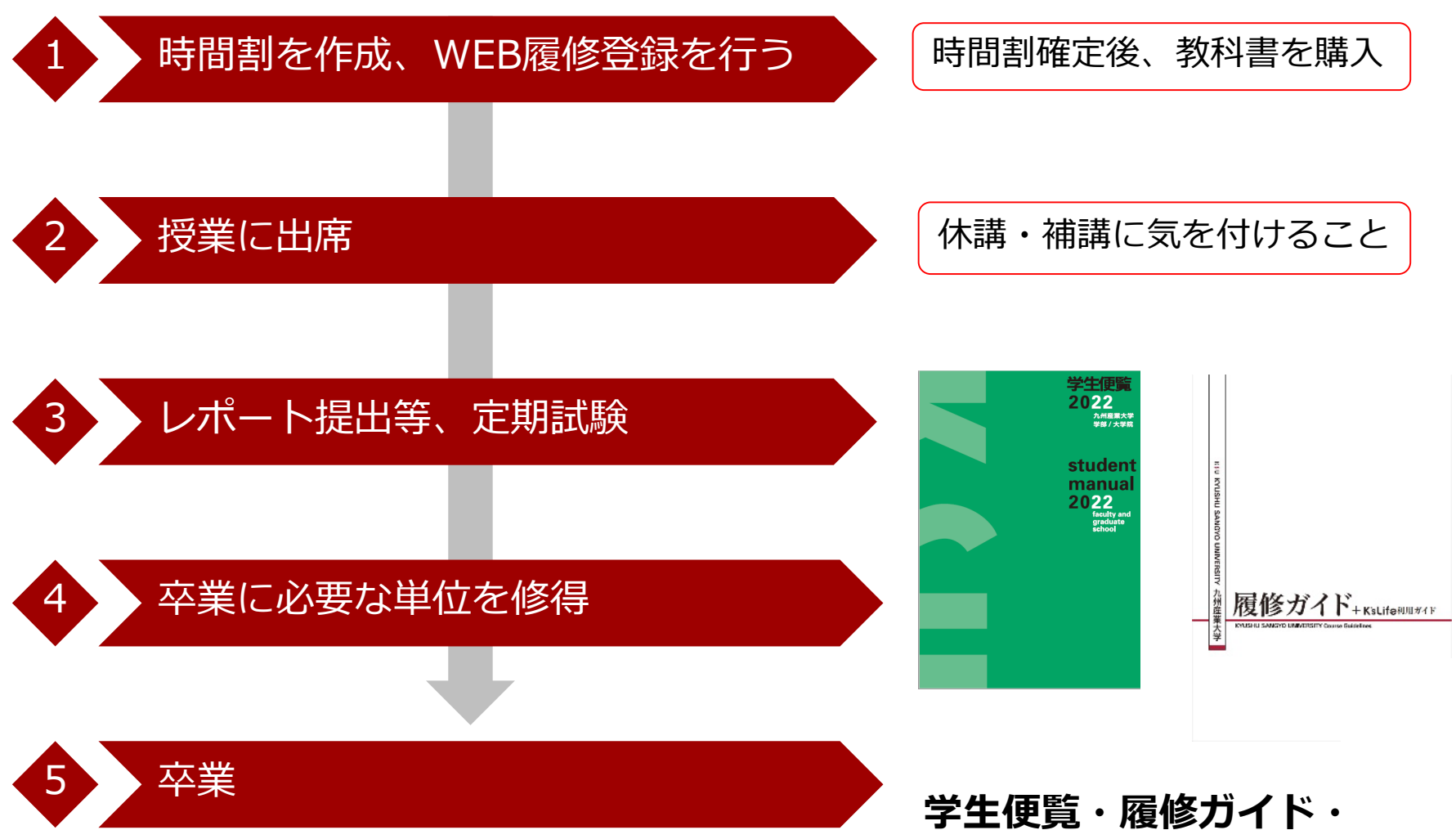

**授業時間割表を参照すること**

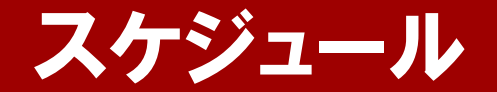

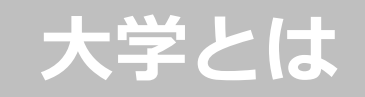

### **卒業するためには**

### **履修登録の仕方(時間割作成)**

### **大学生活を過ごす上で**

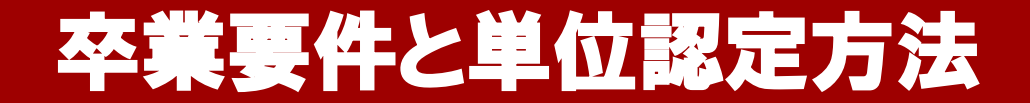

# **「学則」大学全体に関するルール**

**・第15条:卒業要件 別表第10は、P.66に記載。 卒業までに124単位以上必要。**

**・第18条:単位の認定 授業科目修了の認定は、筆記又は口頭による試験や その他適当な方法によって行われる。**

**成績評価は以下表示形式。 秀(S)・優(A)・良(B)・可(C)・不可(D/E)**

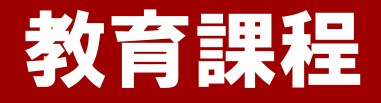

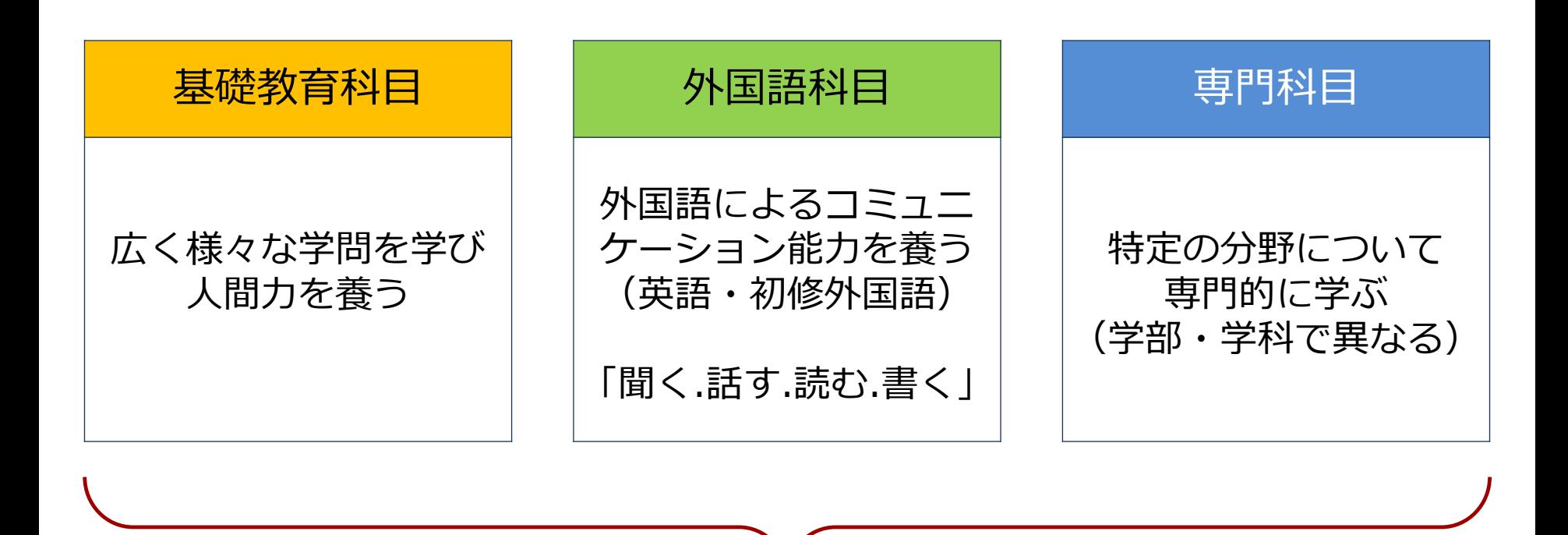

**卒業(124単位以上)**

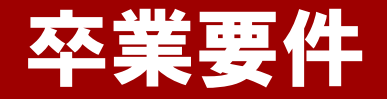

卒業するまでに必要な単位は、**124単位** ただし、以下の卒業要件を満たさなければならない。

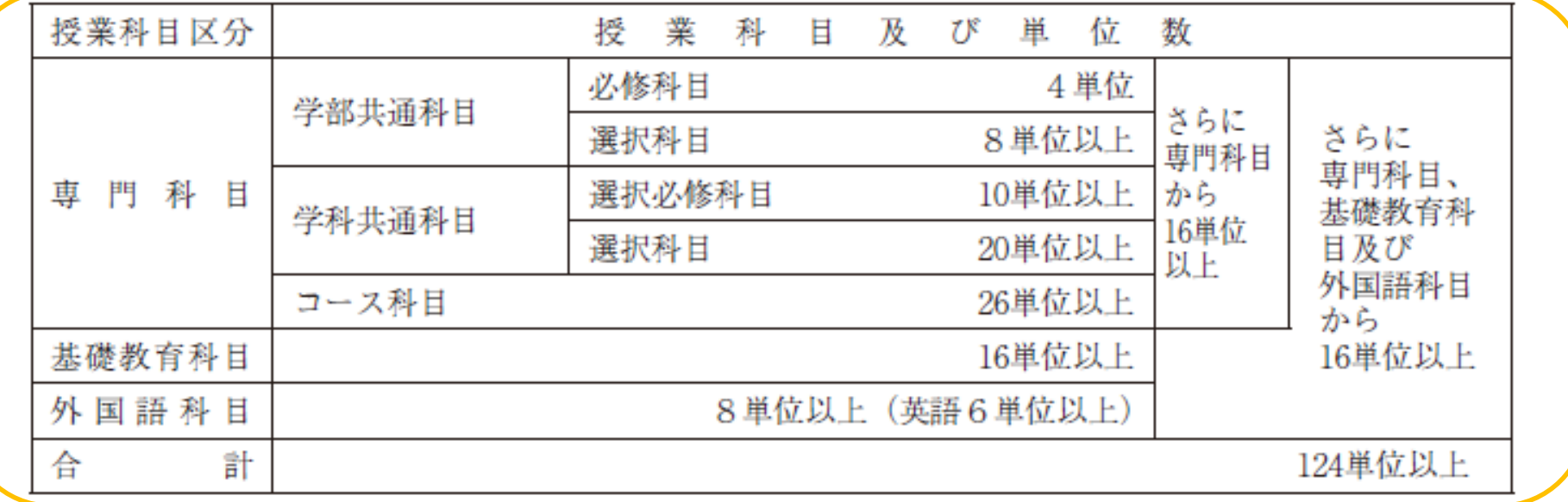

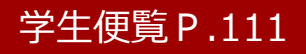

# 卒業要件 【必修科目について】

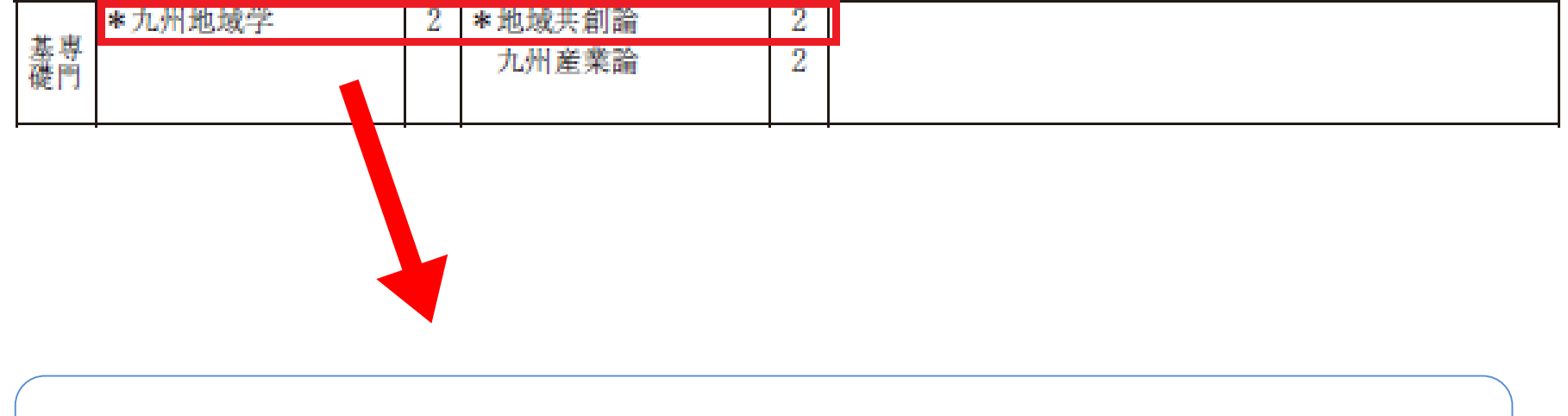

力州地域学、地域共創論の修得が必要。

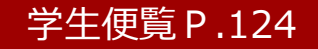

# 卒業要件 【選択必修・選択科目について】

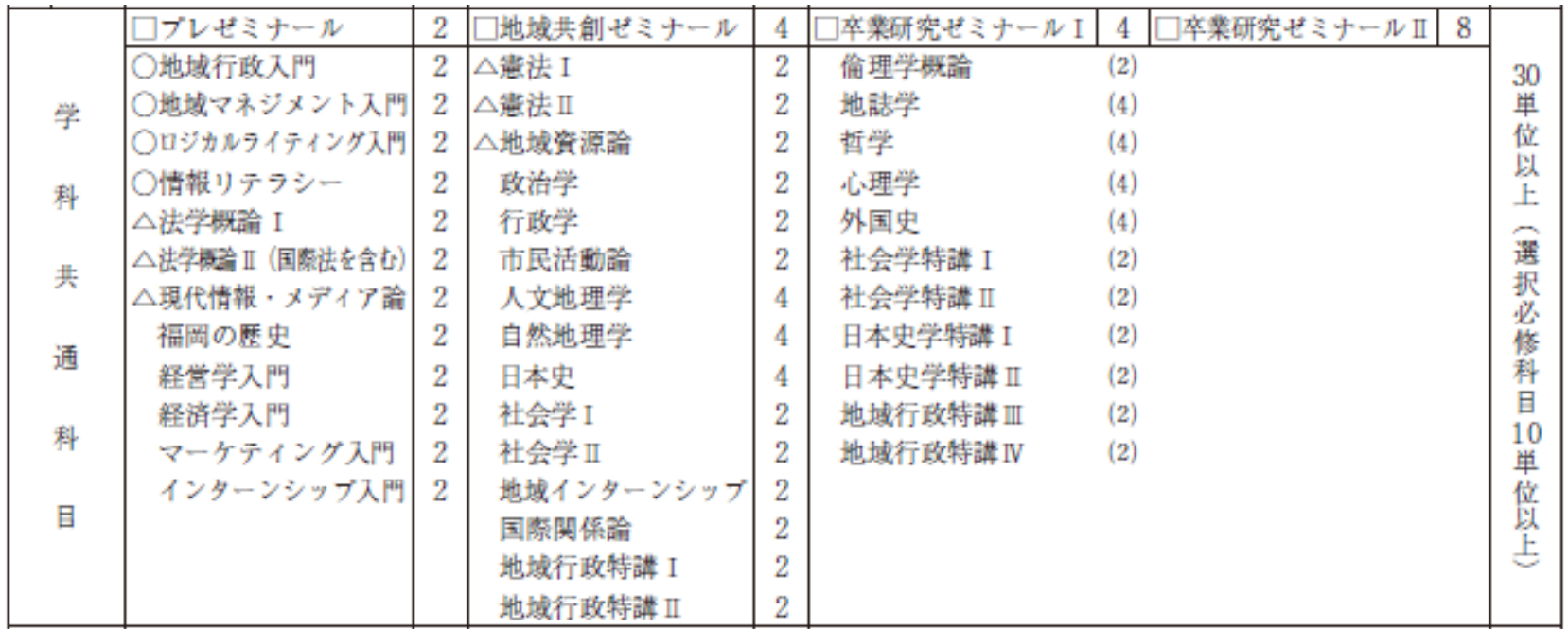

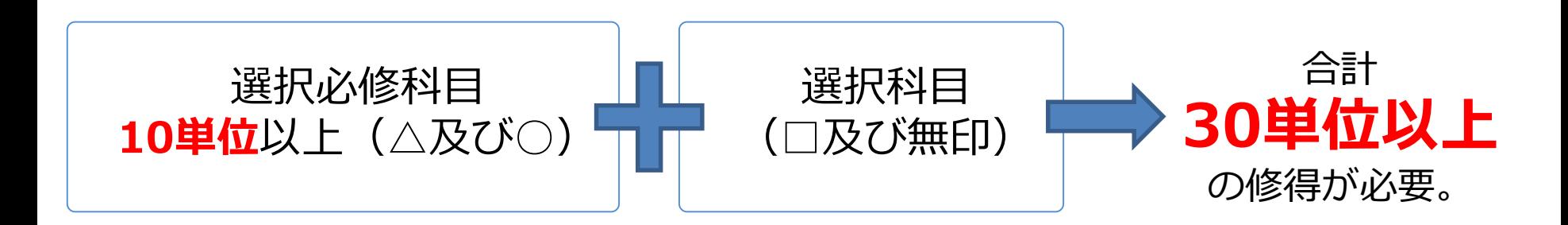

#### 学生便覧P.124

# 卒業要件 【基礎教育科目・外国語科目について】

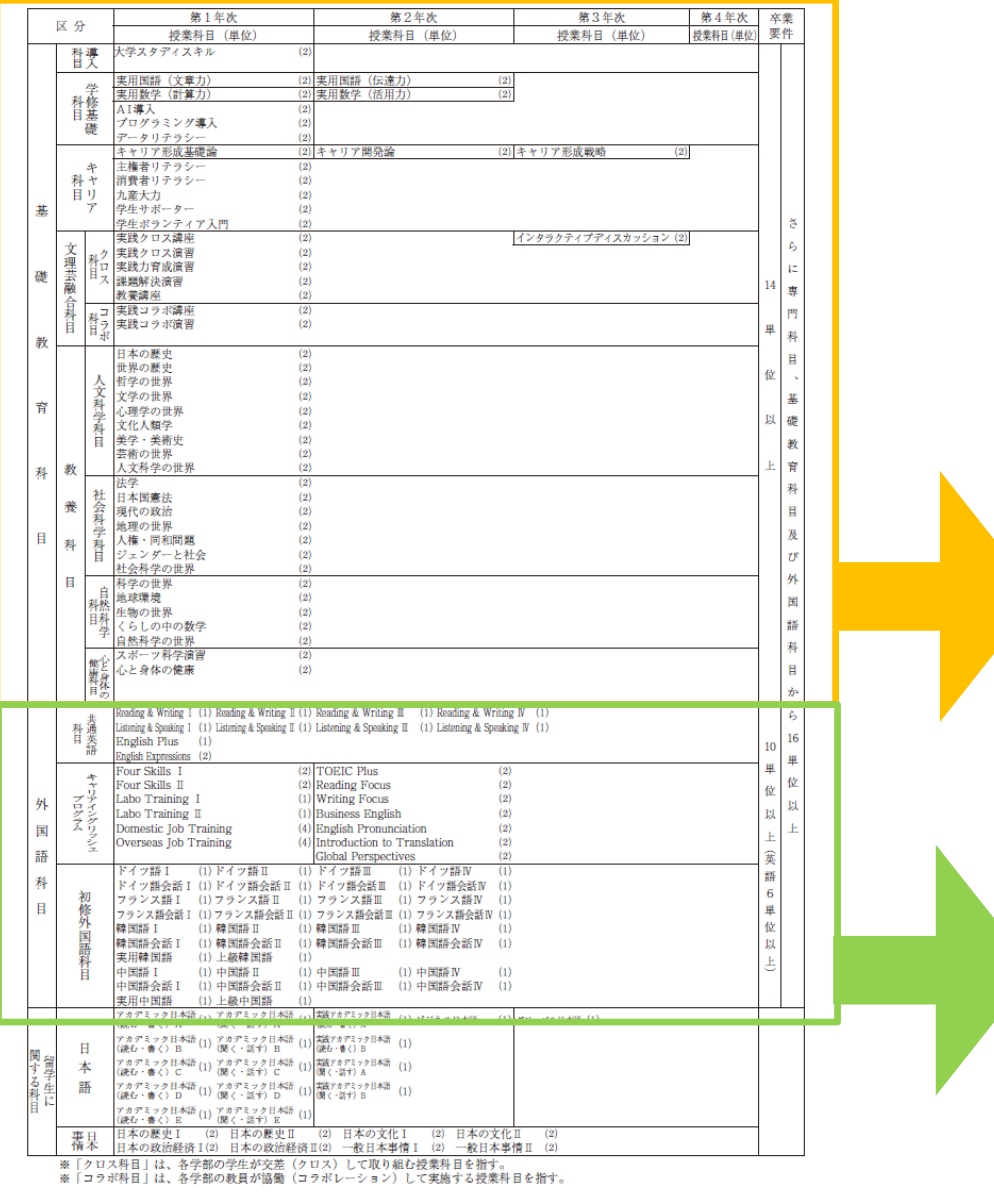

#### 〈基礎教育科目・外国語科目〉 年次別授業科目配当表 4年間で履修できる基礎教育科目 と外国語科目が 全て記載されている。 《卒業するまでに必要な単位数》 導入科目 学修基礎科目 キャリア科目 文理芸融合科目 教養科目 16単位 以上 《卒業するまでに必要な単位数》 外国語8単位以上

(英語6単位以上)

### 卒業要件 【修得推奨単位について】

![](_page_26_Figure_1.jpeg)

地域共創学部履修規程第14条:履修制限

# **●1年間で履修できる上限単位数 44単位**

# **●半期で履修できる上限単位数 28単位**

※学期授業期間外に実施する集中講義科目は 履修上限には含まれません。

![](_page_27_Picture_5.jpeg)

![](_page_28_Figure_1.jpeg)

![](_page_28_Figure_2.jpeg)

**各年次ごとに履修制限があるため、しっかり理解して 計画的に履修登録を行ってください。**

![](_page_28_Picture_4.jpeg)

#### ≪① 2、3、4年次配当科目履修要件≫

### 卒業に必要な単位のうち、第1年次に配当されている授業 科目を合計20単位以上を修得していなければ、第2年次以 降配当の授業科目を履修することができない。

# **1年次 2年次 3年次 4年次 卒業 ① 2、3、4年次配当科目履修要件**

![](_page_29_Picture_4.jpeg)

#### ≪② 3年次進級要件≫

### 1年次及び2年次に配当されている授業科目を36単位以上 修得し、かつ、進級試験に合格しなければ、2年次のままとし、 3年次に進級することができない。

![](_page_30_Figure_3.jpeg)

![](_page_30_Picture_4.jpeg)

![](_page_31_Picture_0.jpeg)

#### ≪③ 地域共創学部卒業要件≫

#### 卒業するまでに必要な単位は、124単位 ただし、下記の卒業要件を満たさなければならない。

![](_page_31_Picture_42.jpeg)

![](_page_31_Figure_4.jpeg)

![](_page_32_Picture_0.jpeg)

![](_page_32_Picture_1.jpeg)

### **卒業するためには**

### **履修登録の仕方(時間割作成)**

### **大学生活を過ごす上で**

![](_page_33_Picture_0.jpeg)

### 本日配布している授業時間割表は3種類

![](_page_33_Figure_2.jpeg)

# 授業時間割 【見方について】

授業時間割には、 期別(前・後学期・通年)・講義科目・担当者・講義室が記載

・時間割表の見方

![](_page_34_Figure_3.jpeg)

![](_page_34_Figure_4.jpeg)

![](_page_34_Picture_5.jpeg)

# 授業時間割 【見方について】

**教室の見方**

![](_page_35_Picture_82.jpeg)

授業時間割を変更する場合 ①授業追加 ②受講者数等の理由で教室変更 ③担当者変更等 **※教務部HPに掲載**

履修ガイドP.6 履修ガイド+K`sLife利用ガイドにも 記載されています。

# 授業時間割 【英語クラスについて】

### 事前に履修登録されている外国語科目

**●「Reading & Writing Ⅰ・Ⅱ」 ●「Listening & Speaking Ⅰ・Ⅱ」 英語プレイスメントテスト結果によりクラス分け。**

**4/7に登録されるため、K'sLifeを確認すること。**

![](_page_36_Picture_4.jpeg)

# 国語・数学の履修登録について

4月2日(土)に実施した国語・数学プレイスメントテスト の結果により、以下の科目が**履修登録されている場合**が あります。この場合は**必ず履修**し、**単位を修得**してくだ さい。

国語科目:「実用国語(文章力)」「人文科学の世界」 「実践クロス講座(応用国語)」 数学科目:「実用数学(計算力)」

# 授業時間割 【事前に登録された科目について】

火・水・金1限は、**英語科目**を履修するため、空けておく。 1

- その他の**全員履修科目**である以下に記載の科目は、 2 教務課で事前登録をしているため、自分で確認する。
- 実用国語(文章力)・人文科学の世界・実践クロス講座(応用国語)・ 実用数学(計算力)が登録されている学生は、履修する。 3
- 専門・基礎・外国語科目(中国語や韓国語等)を履修する。  $\vert A \vert$

※履修登録単位数の上限である**44単位履修**すること。

### **【全員履修科目】**

九州地域学・地域行政入門・地域マネジメント入門・ ロジカルライティング入門・情報リテラシー・ 大学スタディスキル・プレゼミナール・スポーツ科学演習

# 新規科目の紹介 【令和4年度からの科目】

![](_page_39_Picture_97.jpeg)

皆さんの将来に役に立つ授業となっていますので、 **積極的な**受講をおすすめします。

## AI・データサイエンス副専攻について

AI・データサイエンス副専攻 ~学部横断型の学び~

- ① 社会において必要とされる、AI・データサイエンス に関する基礎的な教養を修得する。
- ② 本学に設置する分野から、横断的に AI・データサイエンスに関する 様々な知識・経験を得る。
- ③ 体系的な学修を通して AI・データサイエンスの考え方を 理解し、活用することができる。

\*興味がある学生は学生便覧P.264をご確認ください。

## 履修登録 【期間について】

●履修登録期間 2022年4月7日(木)10:00~4月9日(土)23:59まで

※前学期・後学期及び通年科目すべて上記の期間に履修すること。

●前学期履修変更期間 2022年4月11日(月)10:00~4月14日(木)23:59まで

●後学期履修変更期間 2022年9月8日(木)10:00~9月21日(水)23:59まで

#### ※注意事項

①授業内容・教室の規模に応じて履修登録を制限している科目もある。 ②履修登録期間終了後に履修科目の追加登録はできません。

### 試験 【定期試験・追試験】

前学期定期試験

2022年7月25日(月) ~ 7月30日(土)まで

![](_page_42_Picture_3.jpeg)

2023年1月16日(月) ~ 1月21日(土)まで

〇追試験 病気、その他やむを得ない事由で定期試験を未受験の学生に対して行う。 追試験を申し出ることができる要件は学生便覧を確認すること。

![](_page_43_Picture_0.jpeg)

![](_page_43_Picture_1.jpeg)

### **卒業するためには**

### **履修登録の仕方(時間割作成)**

### **大学生活を過ごす上で**

![](_page_44_Picture_0.jpeg)

#### **教職・学芸員・社会教育主事・司書等 資格取得が可能**

### **《教職課程》 1年次後学期から履修開始 7月頃教職ガイダンス実施(1年次生対象) 《司書・学芸員・社会教育主事》**

**1年次前学期から履修開始 資格課程ガイダンス(司書・司書教諭・学芸員・社会教育主事) 希望者は以下時間帯に必ず出席すること。**

**4月7日(木) 17:00~ S201教室**

# 日本学生支援機構奨学金

**※高校時に申請を行い「採用候補者」となった学生が対象**

![](_page_45_Picture_2.jpeg)

※なお、高校時に申請していない方で、日本学生支援機構奨学金の貸与を希望される 方につきましては、この説明会ではなく、新規在学採用の説明会を別途開催します。 掲示板等で日程・集合時間等を確認のうえ、出席してください。 ご不明な点については、1号館3階厚生課にお尋ねください。

![](_page_46_Picture_0.jpeg)

# 教科書購入Webサイト

# [日程]Webサイト公開期間  $4/1$ (金)~5/31(火) [場所]3号館8階教科書受渡所  $4/4$ (月)~4/28(木) ※4/28以降は1号館横の丸善売店で受け渡し

#### ※注意事項

- ・シラバスを確認すること。
- ・購入後の返品ができない場合があるため、履修登録が終了した後に 購入すること。

チャレンジマンス

![](_page_47_Picture_1.jpeg)

![](_page_48_Picture_0.jpeg)

![](_page_48_Picture_1.jpeg)

### 急な病気等で休まないといけないこともあるため、 普段から授業にはきちんと 出席 すること!

![](_page_49_Picture_0.jpeg)

![](_page_49_Figure_1.jpeg)

# 本日以降スケジュール

![](_page_50_Figure_1.jpeg)

**※詳細は、新入生オリエンテーション等日程表を確認**

# 1. 電話に出てください

「092-673-5593」は地域共創学部担当からの大事な連絡です。 必ず電話に出るか、折り返しの連絡をしてください。

# 2. 学籍情報を<mark>更要折</mark>してください

メールアドレス・電話番号が変わったら必ず更新してください。 住所変更等、K'sLifeで更新できない項目が変わったら、必ず教務課に届出を してください。

3. わかないことは何でも木日言父してください

分からないことがあったら、まずは自分で調べてみてください。 調べても分からなければ、すぐ聞く、連絡する、相談するなどしてください。

## コロナウイルス感染症の影響に伴う本学の対応

K`s LifeやHPで随時情報を更新していますので、 必ず確認するようにしてください。 大学への出校等に関わる本学の方針に従い、 各自、自己防衛に努めてください。

レベル1~2における「対面授業と遠隔授業を併用して授業を実施」の方法は、ハイ フレックス型とします。

ハイフレックス型とは、教員は原則としてZoomを使って教室で授業を行い、学生の 皆さんは対面出席、遠隔出席のいずれかの方法で授業に参加する方法を指します。

【ハイフレックス型のイメージ】

![](_page_53_Figure_4.jpeg)

## 対面出席・遠隔出席の調整方法①

• ~グループ分け~

学生の皆さんの受講環境(対面出席と遠隔出席が同日に重ならない)に配慮し、 感染拡大防止と、学修機会の確保を両立させるため、大学として統一して、以下 の方法で出席率の調整を行います。

①全学生をA/B/C/Dの4グループに分けます。 一度、指定されたグループは、基本的に変更しません。

![](_page_54_Picture_4.jpeg)

学籍番号の下3ケタを4で割った<u>余りの整数</u>でグループを分けます。 余り1=「A」 余り2=「B」 余り3=「C」 余り4=「D」

※授業開始前に必ず自分のグループを把握しておいてください。

# 対面出席・遠隔出席の調整方法②

• ~グループ分け~

②レベルに応じて、対面出席のグループを指定します。

#### 【3グループを対面出席とする場合】

![](_page_55_Figure_4.jpeg)

#### 【2グループを対面出席とする場合】

![](_page_55_Figure_6.jpeg)

# 対面出席・遠隔出席の調整方法③

③実際の出講日については、学年暦のカレンダーを用いて、下記のように対 面出席するグループを指定します。指定は学期単位で行いますが、授業期 間途中でレベルが変更になった場合は、対面出席グループを再指定し、改 めて周知します。

| A  | 月                                                                                                    | 火                                                                                                    | 水                                  | 木                                                                                                    | 金                                          | ╈                          |
|----|----------------------------------------------------------------------------------------------------|----------------------------------------------------------------------------------------------------|------------------------------------|----------------------------------------------------------------------------------------------------|--------------------------------------------|----------------------------|
| 3  | 4                                                                                                    | 5                                                                                                    | 6                                  |                                                                                                    | 8<br>授業開始                                  | 9                          |
|    |                                                                                                    |                                                                                                    |                                    |                                                                                                    | <b>BCD</b><br>(T)                          | <b>ABCD</b><br>$\tilde{P}$ |
| 10 | 11<br><b>CDA</b><br>$\mathfrak{I}$                                                                                                    | 12<br><b>DAB</b>                                                                                                    | 13<br><b>ABC</b>                   | 14<br><b>BCD</b>                                                                                                    | 15<br><b>CDA</b><br>$\widehat{\mathbf{2}}$ | 16                         |
| 17 | 18<br><b>DAB</b><br>$\mathbf 2$                                                                                                    | 19<br><b>ABC</b><br>$\mathbf 2$                                                                                                    | 20<br><b>BCD</b><br>$\mathbf 2$    | 21<br><b>CDA</b><br>$\mathbf{\widehat{2}}$                                                                                             | 22<br><b>DAB</b><br>3)                     | 23<br><b>ABCD</b><br>3) 4  |
| 24 | 25<br><b>ABC</b><br>$\mathfrak{D}% _{T}=\mathfrak{D}_{T}\!\left( a,b\right) ,\ \mathfrak{D}_{T}=C_{T}\!\left( a,b\right) , \label{1.1}%$ | 26<br><b>BCD</b><br>$\mathfrak{D}% _{T}=\mathfrak{D}_{T}\!\left( a,b\right) ,\ \mathfrak{D}_{T}=\mathfrak{D}_{T}\!\left( a,b\right) ,$ | 27<br><b>CDA</b><br>$\mathfrak{Z}$ | 28<br><b>DAB</b><br>$\mathfrak{D}% _{T}=\mathfrak{D}_{T}\!\left( a,b\right) ,\ \mathfrak{D}_{T}=\mathfrak{D}_{T}\!\left( a,b\right) ,$ | 29<br>昭和の日                                 | 30                         |

【例:3グループを対面出席とする場合】

※出席グループは、K'sLifeの通知及び大学HPで確認してください。

## 学部学科、授業科目の特性に応じた対応

学部学科、授業科目により、実験実習、演習、ゼミナー ル科目等については、教育効果を考慮し、遠隔グループで あっても、対面での出席を求められることがあります。 その際は、授業科目担当者等の指示に従ってください。

- ・遠隔グループであっても、対面での出席を希望する場合 は、授業科目担当者に申し出てください。
- ・体調不良等の場合は出校しないでください。対面出席の グループの場合は、授業科目担当者に相談してください。

![](_page_57_Picture_4.jpeg)